# Politechnika Krakowska im. Tadeusza Kościuszki

# KARTA PRZEDMIOTU

obowiązuje studentów rozpoczynających studia w roku akademickim 2024/2025

Wydział Mechaniczny

Kierunek studiów: Inżynieria wzornictwa przemysłowego **Profil: Ogólnoakademicki** Profil: Ogólnoakademicki

Forma sudiów: stacjonarne **Kod kierunku: IWP** 

Stopień studiów: I

Specjalności: bez specjalności

# 1 Informacje o przedmiocie

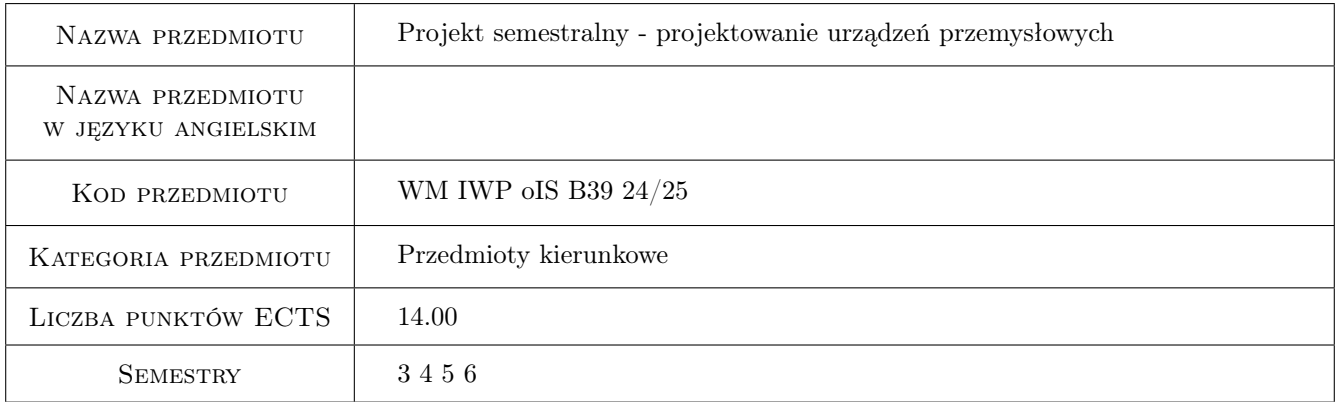

# 2 Rodzaj zajęć, liczba godzin w planie studiów

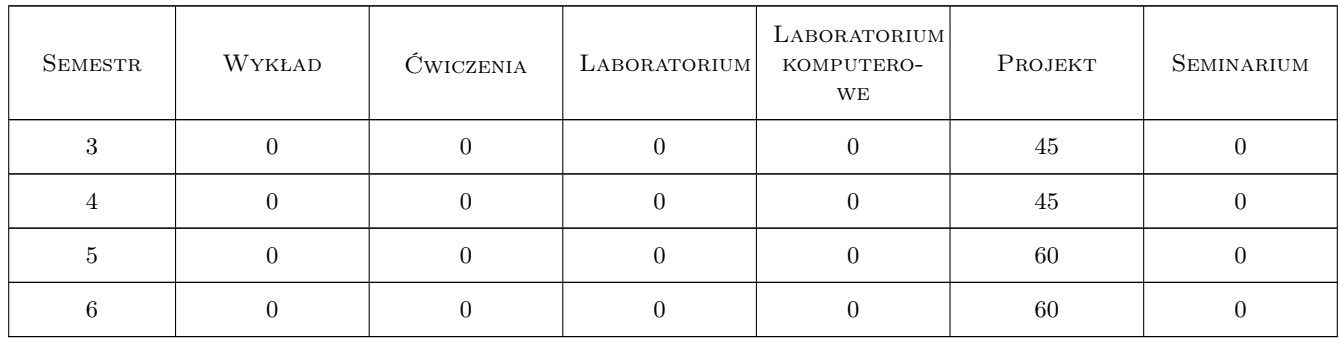

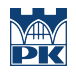

### 3 Cele przedmiotu

Cel 1 Przyswojenie umiejętności potrzebnych do realizacji innowacyjnych projektów produktów przemysłowych, oraz wsparcia ich wdrożenia do produkcji.

# 4 Wymagania wstępne w zakresie wiedzy, umiejętności i innych **KOMPETENCJI**

1 Opanowanie umiejętności obrazowania koncepcji przy pomocy technik analogowych i oprogramowania CAD.

#### 5 Efekty kształcenia

- EK1 Wiedza Student ma wiedzę w zakresie generowania innowacyjnych koncepcji produktów przemysłowych i metodyki projektowania oraz kompetencji projektanta wzornictwa przemysłowego.
- EK2 Wiedza Student posiada wiedzę pozwalającą mu na czynne uczestniczenie w kompleksowym procesie realizacji produktu przemysłowego i jego wprowadzenie na rynek. Posiada wiedzę o materiałach i technologiach.
- EK3 Umiejętności Student posiada umiejętności przeprowadzenia metodycznej analizy problemu, przeglądu rozwiazań istniejących,tworzenia koncepcji i etapowego realizowania ich w praktyce. Umiejętność dokumentowania i profesjonalnej prezentacji.
- EK4 Kompetencje społeczne Umiejętność pracy zespołowej jako integralna część zespołów projektowych i realizacyjnych. Umiejętność zrozumiałego komunikowania swoich idei fachowcom innej specjalności.

#### PROJEKT Lp Tematyka zajęć Opis szczegółowy bloków tematycznych Liczba godzin P1 Zdefiniowanie istoty problemu potrzeby nowego produktu Analiza istniejących rozwiązań konstrukcyjnych i wzorniczych Znajdowanie źródeł informacji i właściwych konsultantów Metodyczny rozbiór problemu ( mindmapping, kostki morf. Itd.) Analiza uwarunkowań ergonomicznych i społecznych Wybór adekwatnych materiałów i technologii produkcji Poznanie zagadnienia kosztów i umiejscowienia produktu na rynku Porządek przestrzenny nowego produktu w wariantach Szkice wstępne i warianty rozwiązań Projekt konstrukcyjny i wzorniczy wybranego wariantu projektu Prezentacja projektu na profesjonalnym poziomie 210

# 6 Treści programowe

# 7 Narzędzia dydaktyczne

- N1 Ćwiczenia projektowe
- N2 Dyskusja
- N3 Konsultacje
- N4 Praca w grupach
- N5 Prezentacje multimedialne

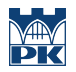

# 8 Obciążenie pracą studenta

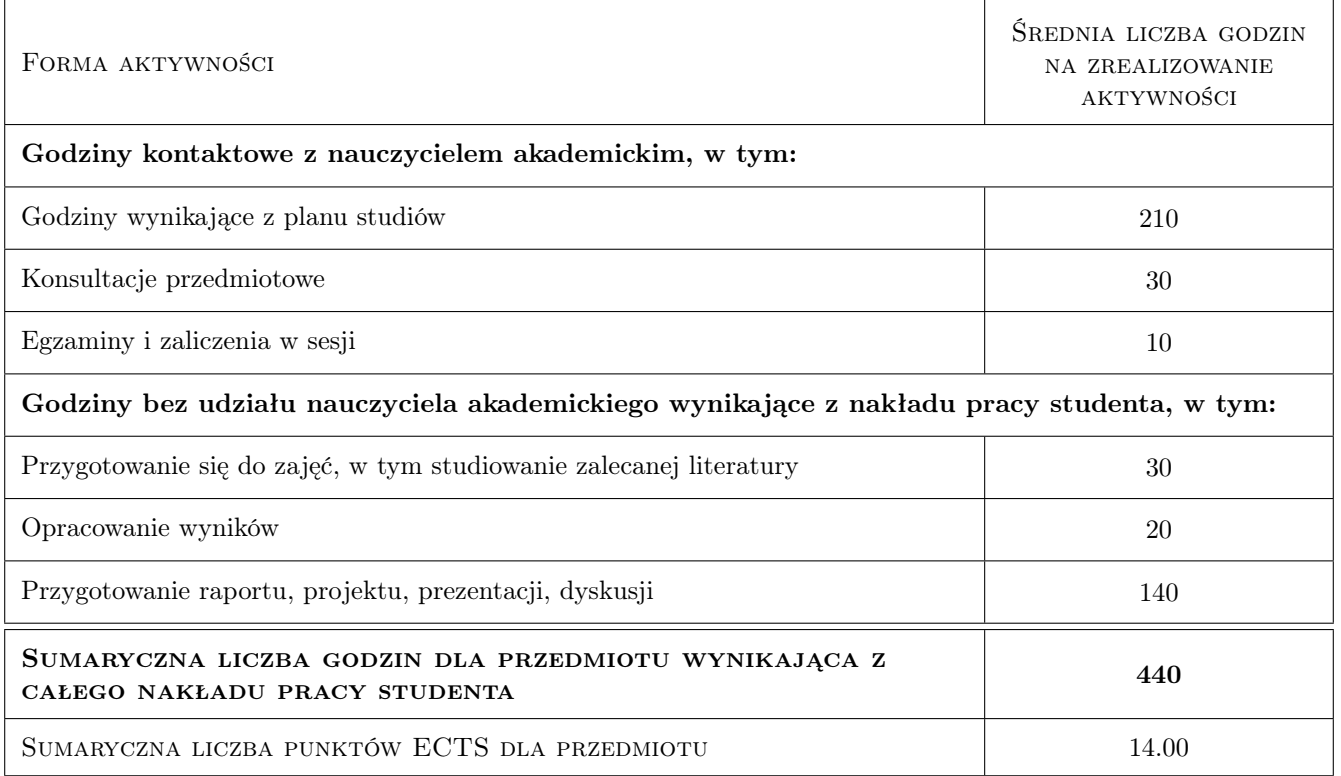

### 9 Sposoby oceny

#### Ocena formująca

- F1 Projekt indywidualny
- F2 Projekt zespołowy

#### Ocena podsumowująca

P1 Projekt

#### Warunki zaliczenia przedmiotu

W1 Projekt Indywidualny

W2 Projekt zespołowy

### Kryteria oceny

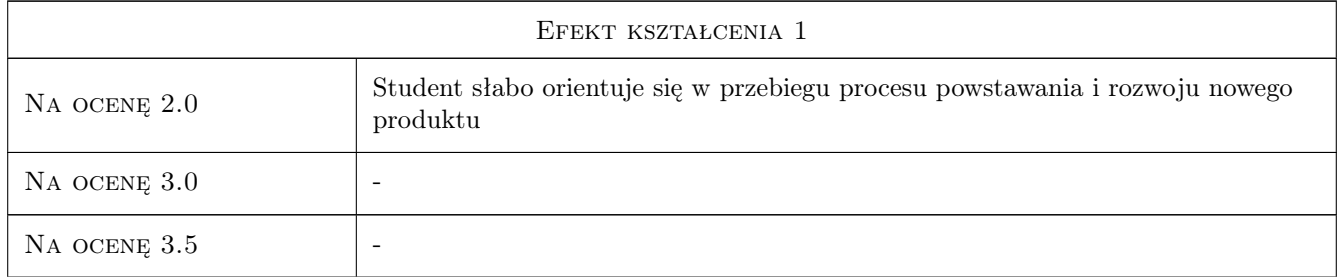

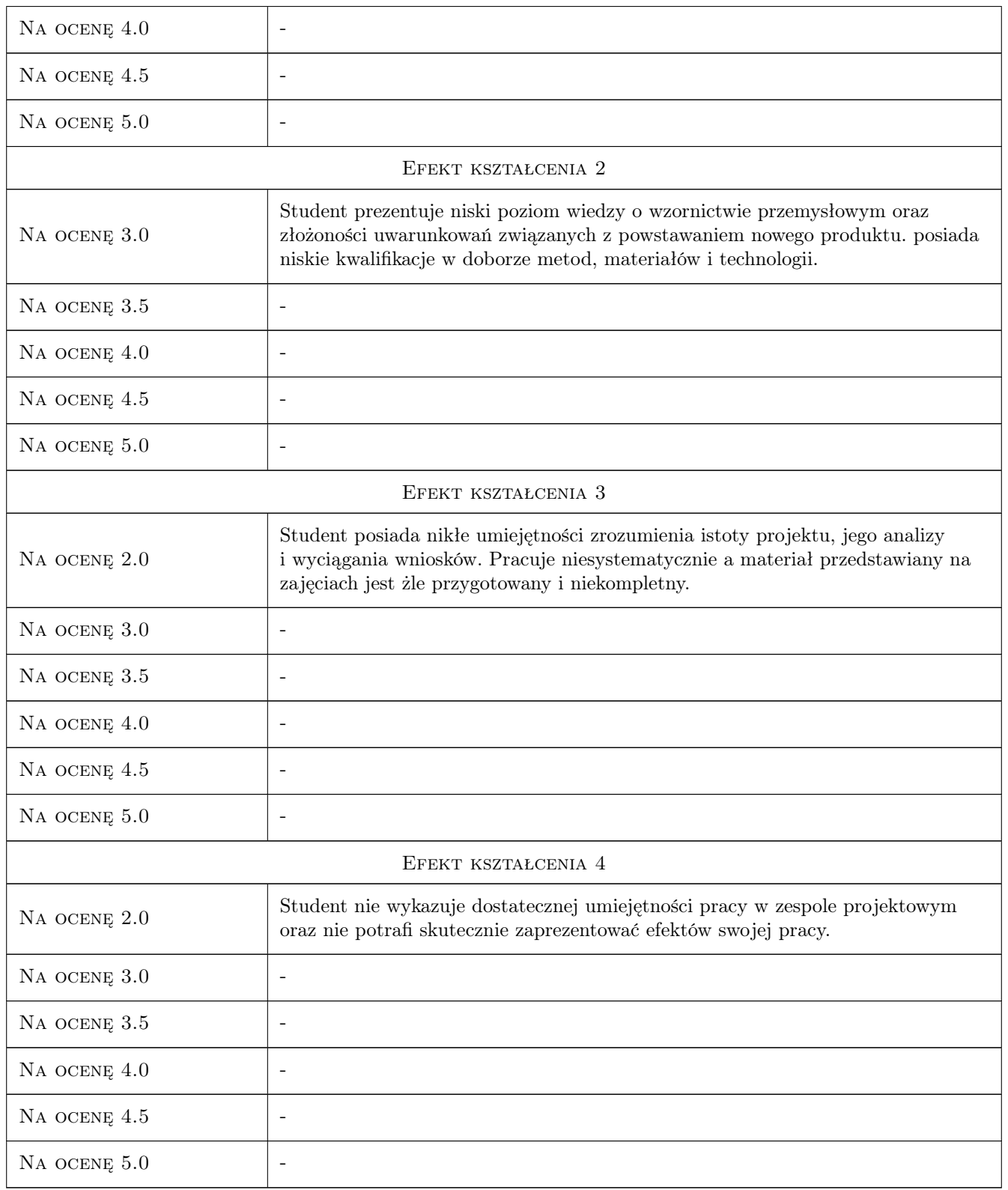

# 10 Macierz realizacji przedmiotu

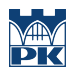

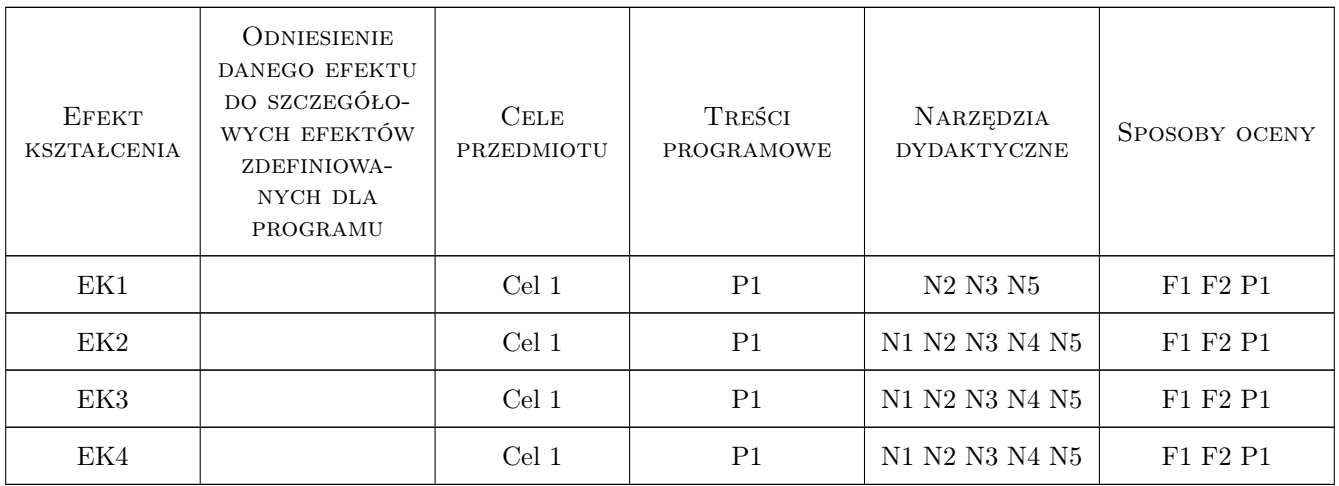

# 11 Wykaz literatury

#### Literatura podstawowa

- [1 ] J.Ginalski, M.Liskiewicz,M.Seweryn, Rozwój Nowego Produktu, Kraków, 1995, ASP
- [2 ] Penny Sparke Design. Historia Wzornictwa, Warszawa, 2012, Arkady
- [3 ] Deyan Sudjic B jak Bauhaus. Alfabet współczesności, Kraków, 2014, Karakter

#### Literatura uzupełniająca

- [1 ] Yuval Noah Harrari 21 lekcji na XXI wiek, Kraków, 2018, Wydawnictwo Literackie
- [2 ] Deyan Sudjic Język Rzeczy, Kraków, 2013, Karakter
- [3 ] Adrian Shaugnessy Jak zostać designerem i nie stracić duszy, Kraków, 2012, Karakter

### 12 Informacje o nauczycielach akademickich

#### Osoba odpowiedzialna za kartę

mgr Michał Maciukiewicz (kontakt: michal.maciukiewicz@pk.edu.pl)

#### Osoby prowadzące przedmiot

1 mgr Michał Maciukiewicz (kontakt: michal.maciukiewicz@gmail.com)

## 13 Zatwierdzenie karty przedmiotu do realizacji

(miejscowość, data) (odpowiedzialny za przedmiot) (dziekan)

. . . . . . . . . . . . . . . . . . . . . . . . . . . . . . . . . . . . . . . . . . . . . . . .

PRZYJMUJĘ DO REALIZACJI (data i podpisy osób prowadzących przedmiot)